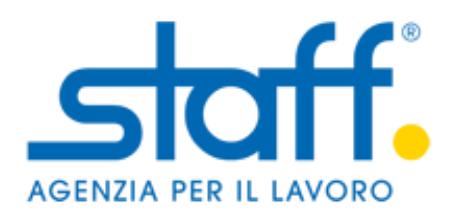

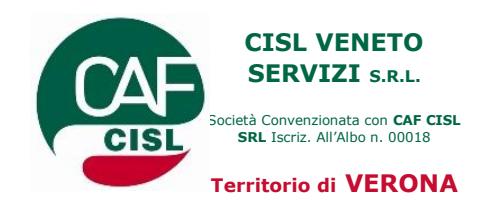

# Corso Gratuito di INFORMATICA BASE

### *Staff Agenzia per il Lavoro e Cisl Veneto Servizi organizzano un corso GRATUITO di INFORMATICA BASE.*

Destinatari di questa azione formativa sono persone disoccupate, inoccupate cassaintegrate o in mobilità oppure impiegate part time con un contratto di max 20 ore/sett. disponibili a missioni in somministrazione.

I/le partecipanti che avranno frequentato il corso per almeno il 70% della sua durata conseguiranno un *Attestato di Frequenza*

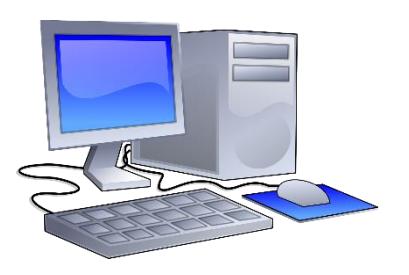

**Durata:** 40 ore **Quando:** il corso si svolgerà **TUTTE** le mattine **Dal 25/06/2018 al 06/07/2018** la mattina **dalle 9.00 alle 13.00 Numero partecipanti:** aula di max 20 allievi/e **Dove:** presso il laboratorio informatico della sede CISL di Verona, L.ge Galtarossa, 22/D.

## Sei interessato/a?

**Le ISCRIZIONI in sede sono aperte:**

**dal 23/05/2018 al 13/06/2018 dal lun. al ven.** 

**dalle ore 11.00 alle 14.00**

**presso l'ufficio formazione della CISL Verona** 

*Azione formativa realizzata con il finanziamento di* **L.ge Galtarossa, 22/D ( 045-8096976).**

*Forma.Temp - La selezione dei candidati sarà a cura di Staff Spa - Progetto realizzato da Staff Spa e BM Consulting Srl*

Il presente annuncio è rivolto ad entrambi i sessi, ai sensi delle leggi 903/77 e 125/91, e a persone di tutte le età e tutte le nazionalità, ai sensi dei decreti legislativi 215/03 e 216/03.

> Capitale Sociale € 1,000,000,00 LV. Cf e P.IVA 02380470209 - R.E.A. di Mantova N°248022 Scrizione all'Albo informatico Agenzie per il lavoro<br>sez I del Ministero del Lavoro e P.S. prot. nº 39/0011781

Società soggetta a direzione e coordinamento di BM Consulting S.r.l. C E 02378950204

STAFF S.p.A. STAFF 3.p.A.<br>Sede Legale: Via Londra, 12<br>46047 Porto Mantovano (MN) Tel. +39 0376 1620182 info@staff.it - www.staff.it

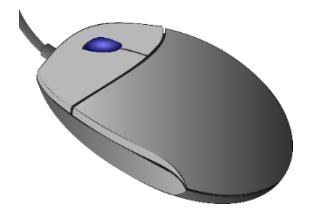

#### **CORSO DI "INFORMATICA BASE" - 40 ORE Sede: CISL – Aula Zamboni – Lungadige Galtarossa, 22 – 37133 VERONA**

#### **da Lunedì 25 Giugno 2018 a Venerdì 06 Luglio 2018 dalle ore 09.00 alle ore 13.00**

Il corso intende fornire le nozioni fondamentali per utilizzare il PC e i relativi programmi Office.

#### **MATERIALE DIDATTICO**

Dispensa relativa agli argomenti trattati.

#### **OBIETTIVI**

- Favorire l'apprendimento, in modo semplice e immediato, di tutti i concetti necessari per avere una padronanza nell'uso del computer, attraverso le diverse esercitazioni pratiche.
- Fornire le nozioni di base per l'utilizzo del sistema operativo Windows, di Word ed Excel
- Fornire le nozioni di base per la navigazione in Internet
- Illustrare la terminologia informatica e offrire una panoramica dei prodotti esistenti, software e hardware, mettendone in risalto i possibili utilizzi.

#### **ATTESTAZIONE OTTENUTA**

Attestato di frequenza SOLO per chi partecipa almeno al 70% del totale delle ore di formazione

#### **PROGRAMMA**

#### *Modulo 1 (8 ore) – INTRODUZIONE AL MONDO INFORMATICO: WINDOWS E INTERNET*

Nozioni su come sia fatto un computer: hardware e software; caratteristiche delle periferiche.

Lo schermo di Windows: desktop, icone, mouse, risorse del computer.

Lavorare con Windows: organizzazione dei documenti; i dischi; personalizzazione dell'ambiente di lavoro.

Internet: navigazione sui siti Web; l'uso di Internet Explorer; gli strumenti di ricerca; la posta elettronica. Panoramica sulle applicazioni. Cultura generale: virus e sicurezza dati, applicazioni multimediali. Le reti.

Prove pratiche su PC.

#### *Modulo 2 (16 ore) – WORD*

Tecniche di selezione e modifica dei testi: formato carattere, formato paragrafo, tabulazioni e righello, bordi e sfondi, elenchi puntati e numerati, tabelle, formato del documento, controllo ortografico. Stili. Modelli. Trova e sostituisci. Stampare un documento e grafica nei documenti. Personalizzazione dell'ambiente di lavoro. Prove pratiche su PC.

#### *Modulo 3 (16 ore) – EXCEL*

I fogli elettronici: concetti di base. Ambiente di lavoro di Excel. I riferimenti di cella. Immissione di numeri, stringhe di testi e le formule. I valori di errore.

Il formato delle celle e la formattazione del foglio di lavoro.

Le funzioni.

Operazioni con il mouse e la tastiera e stampa.

Prove pratiche su PC.

Società soggetta a direzione e coordinamento di BM Consulting S.r.l. C.F. 02378950204

STAFF S.p.A. STAFF S.p.A.<br>Sede Legale: Via Londra, 12<br>46047 Porto Mantovano (MN) Tel. +39 0376 1620182 info@staff.it - www.staff.it